**Макс Шлее**

# **Qt 4.8** ПРОФЕССИОНАЛЬНОЕ<br>ПРОГРАММИРОВАНИЕ НА С+++

Санкт-Петербург «БХВ-Петербург» 2012

УДК 681.3.068+800.92C++ ББК 32.973.26-018.1 Ш68

#### **Шлее М.**

Ш68 Оt 4.8. Профессиональное программирование на  $C++$ . — СПб.: БХВ-Петербург, 2012. — 912 с.: ил. — (В подлиннике)

ISBN 978-5-9775-0736-3

Книга посвящена разработке приложений для Windows, Linux и Mac OS X с использованием библиотеки Qt версии 4.8. Подробно рассмотрены возможности, предоставляемые этой библиотекой, и описаны особенности, выгодно отличающие ее от других библиотек. Описана интегрированная среда разработки Qt Creator. Показано создание пользовательских интерфейсов c помощью Qt Quick и QML. Книга содержит исчерпывающую информацию о классах Qt 4, а также даны практические рекомендации их применения, проиллюстрированные на большом количестве подробно прокомментированных примеров. Проекты примеров из книги размещены на сайте издательства.

*Для программистов*

УДК 681.3.068+800.92C++ ББК 32.973.26-018.1

#### **Группа подготовки издания:**

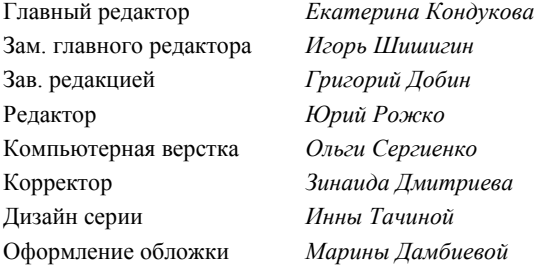

Подписано в печать 31.03.12. Формат 70 $\times$ 100 $^{1}/_{16}$ . Печать офсетная. Усл. печ. л. 73,53. Тираж 2000 экз. Заказ № "БХВ-Петербург", 190005, Санкт-Петербург, Измайловский пр., 29. Первая Академическая типография "Наука" 199034, Санкт-Петербург, 9 линия, 12/28

# Оглавление

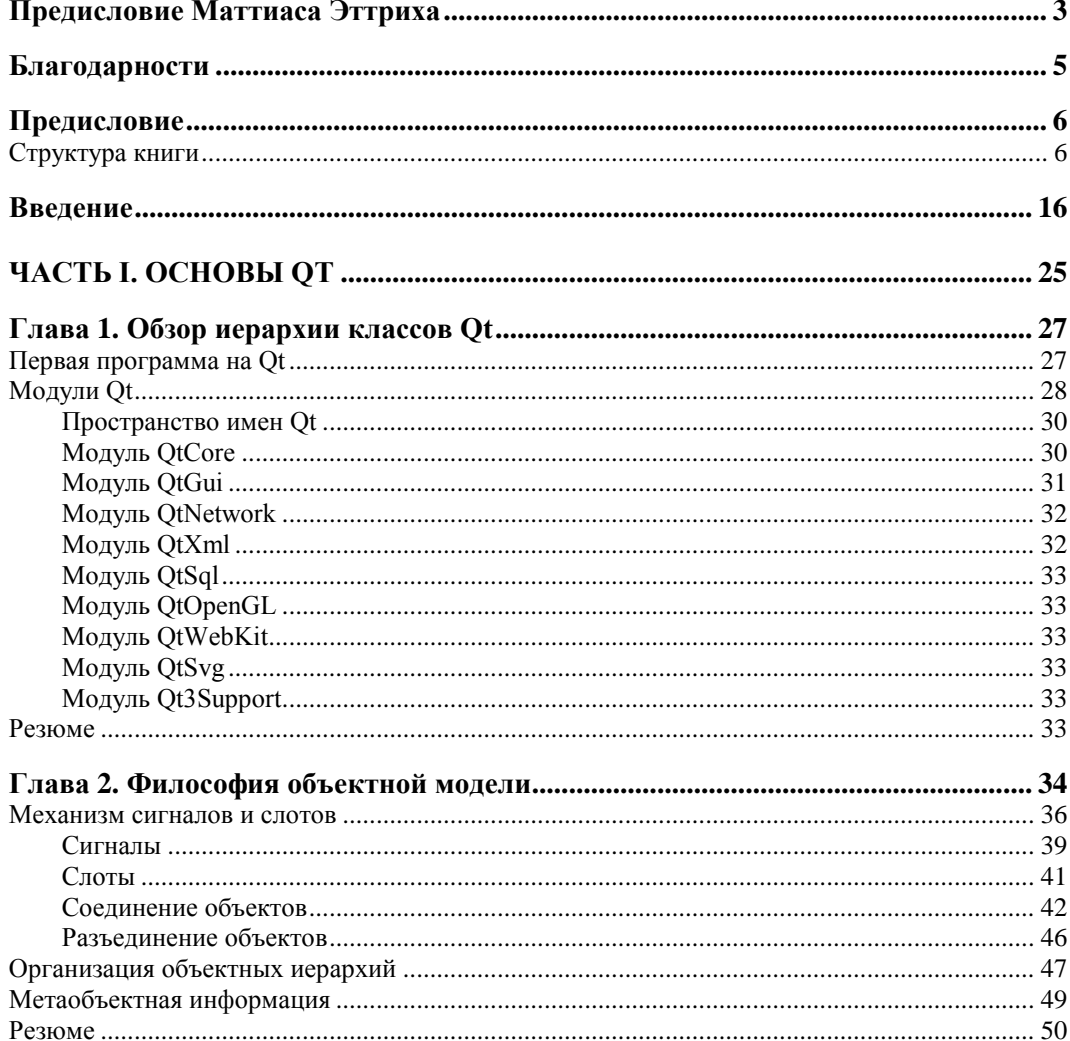

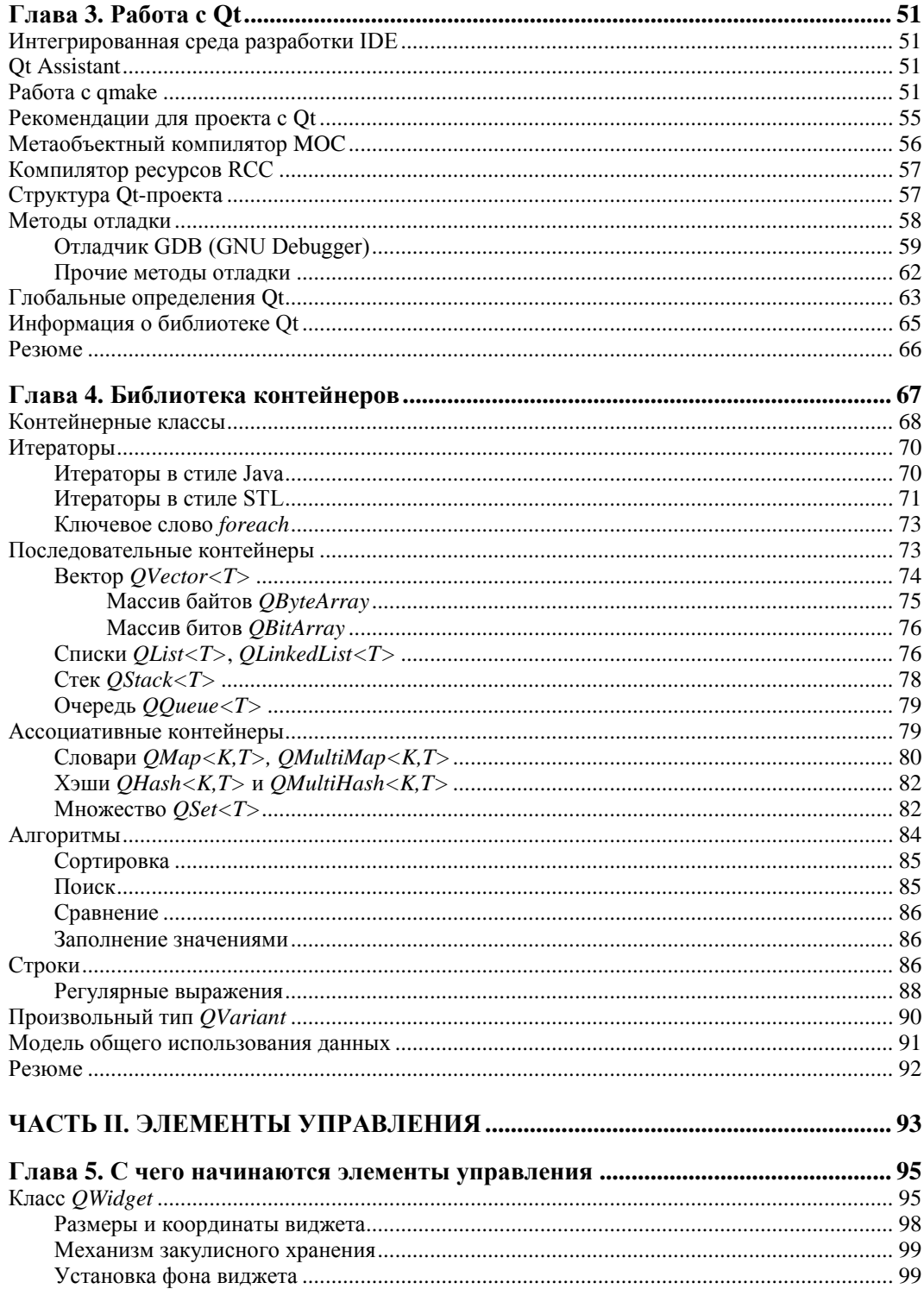

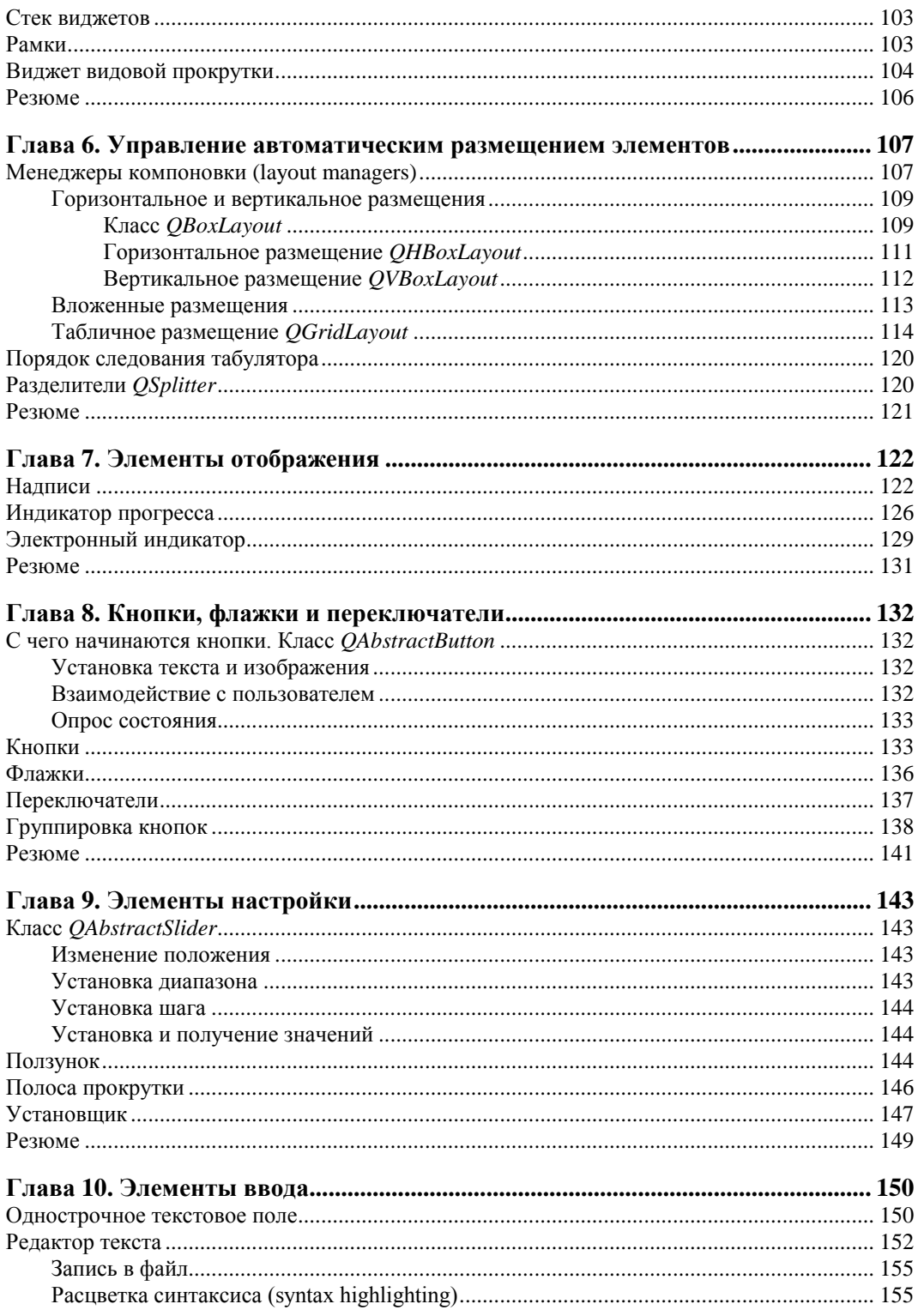

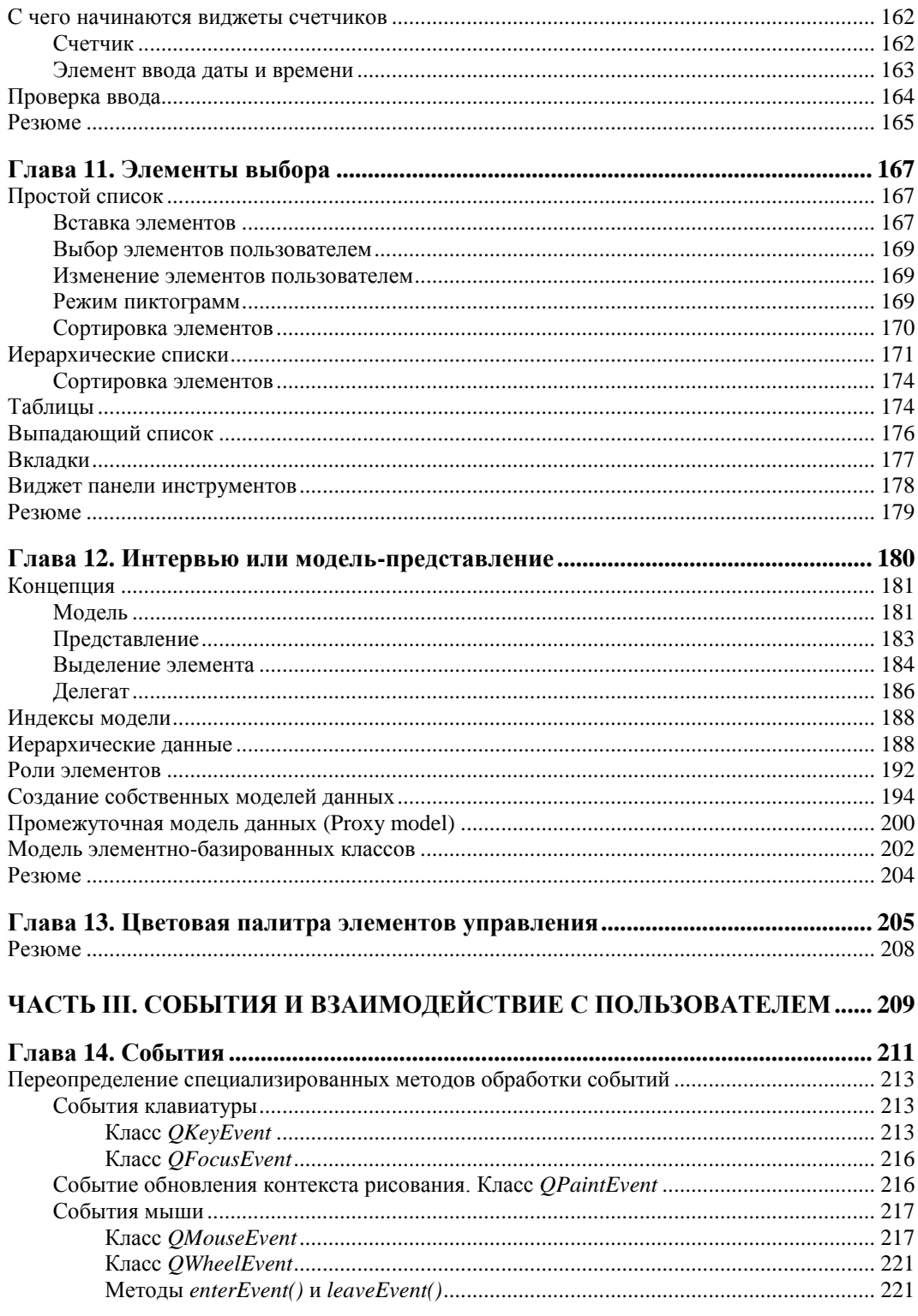

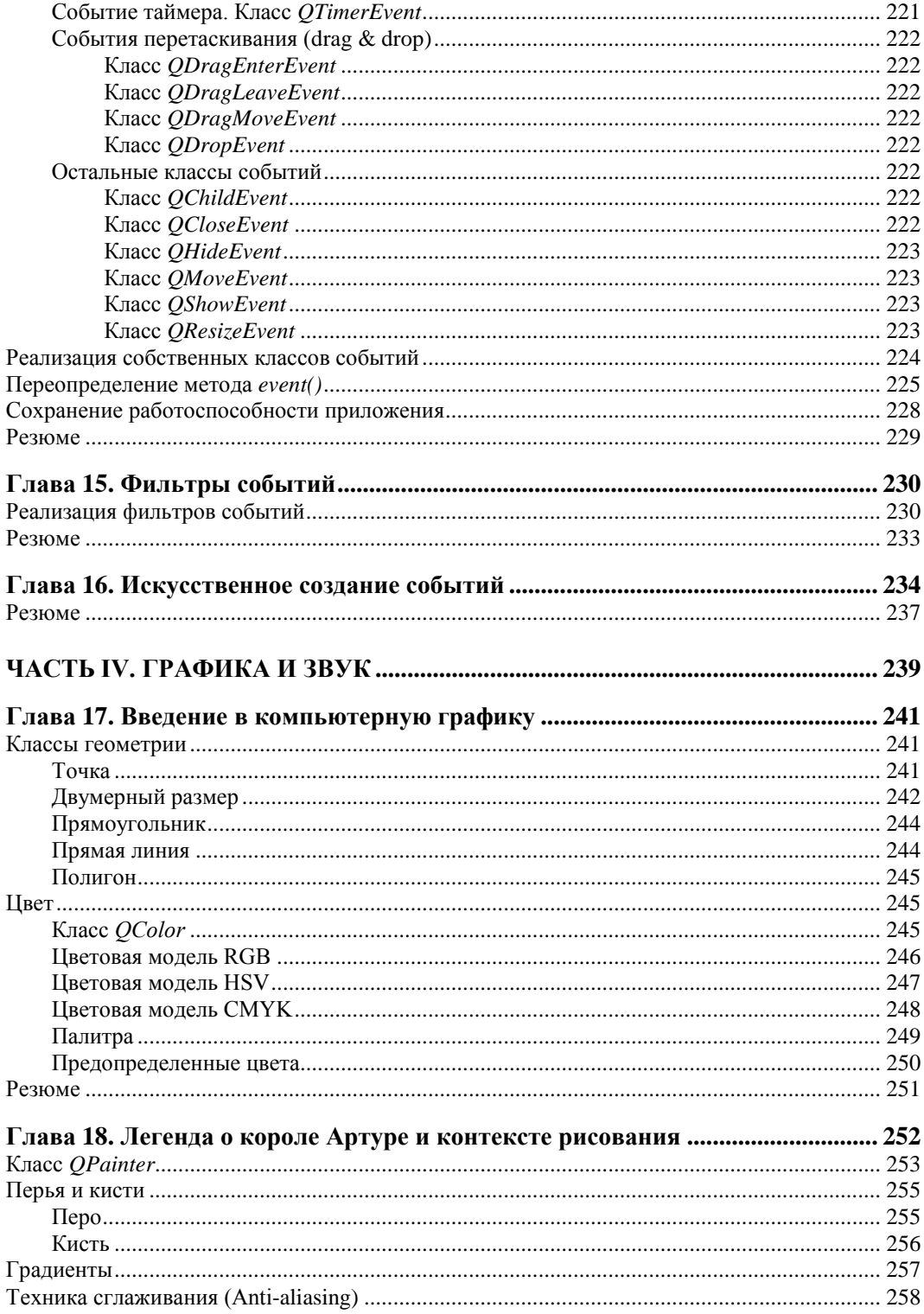

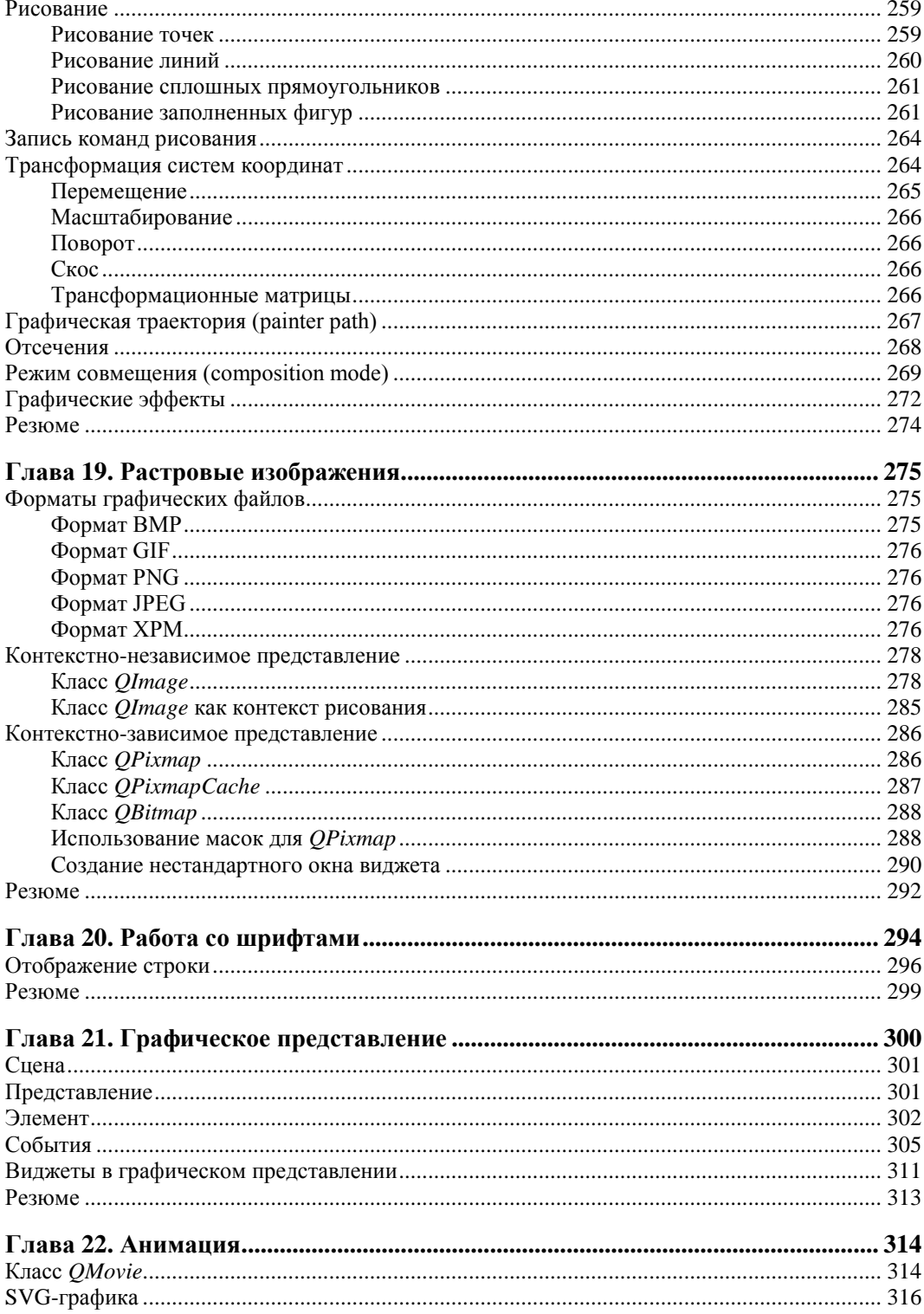

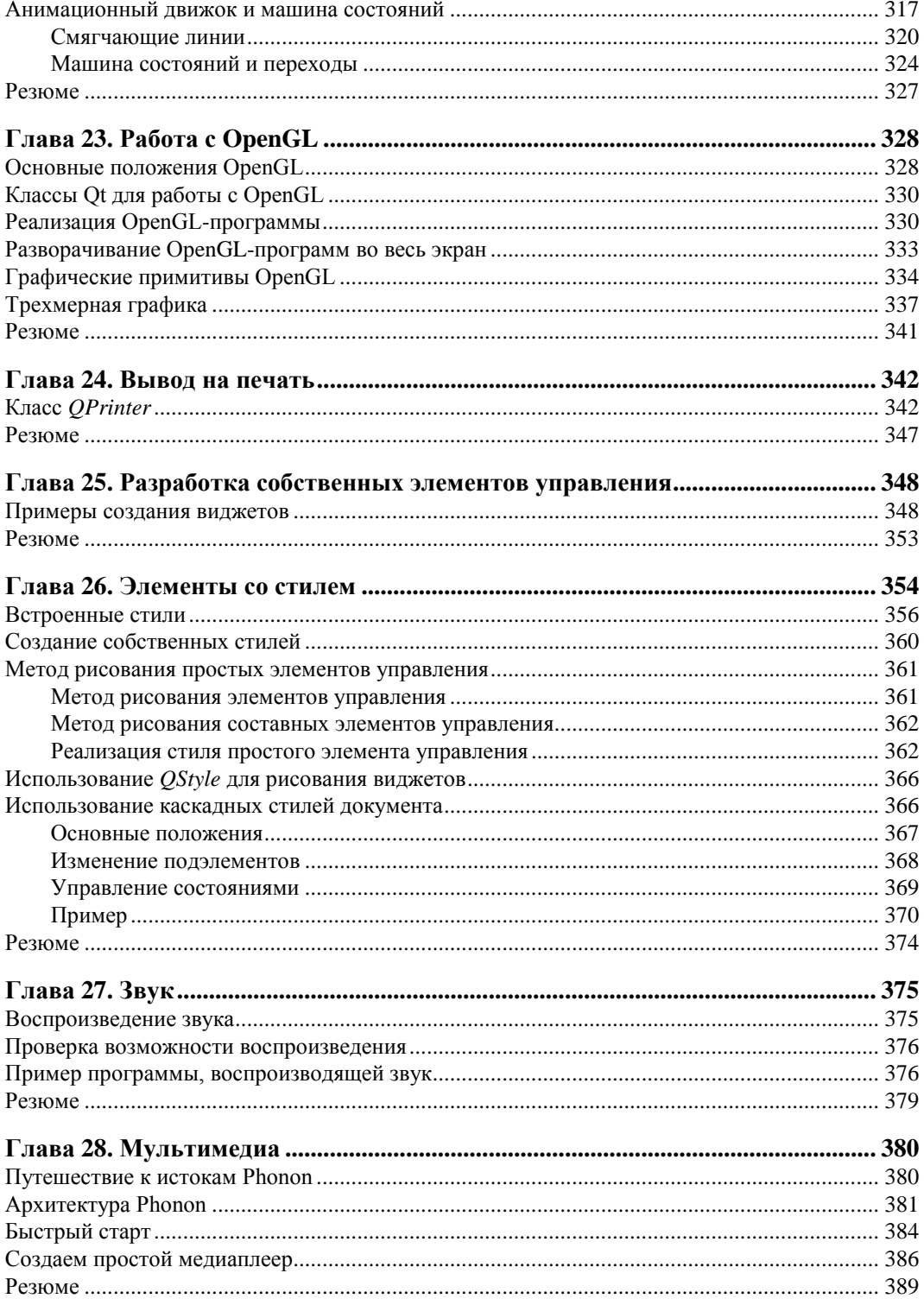

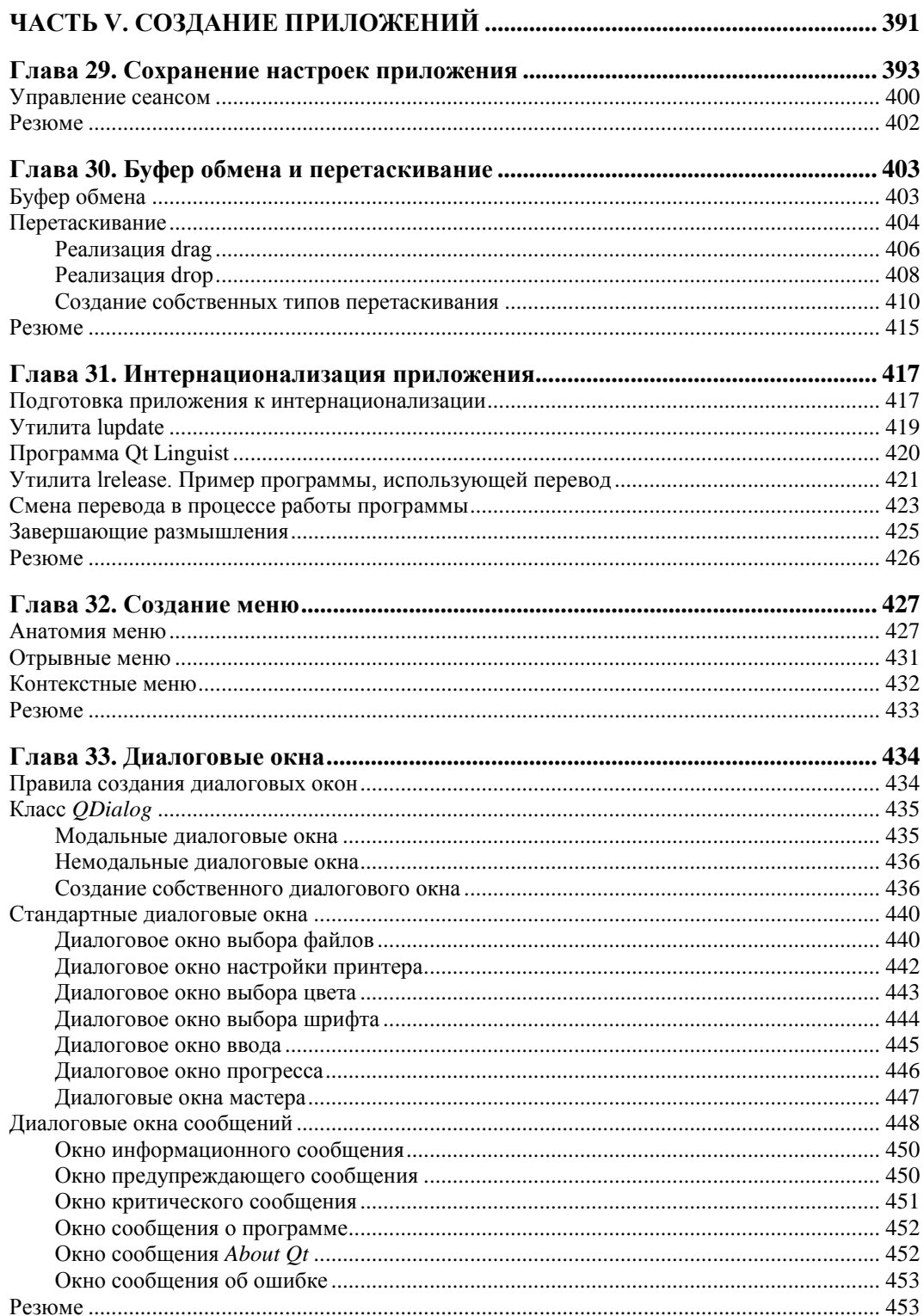

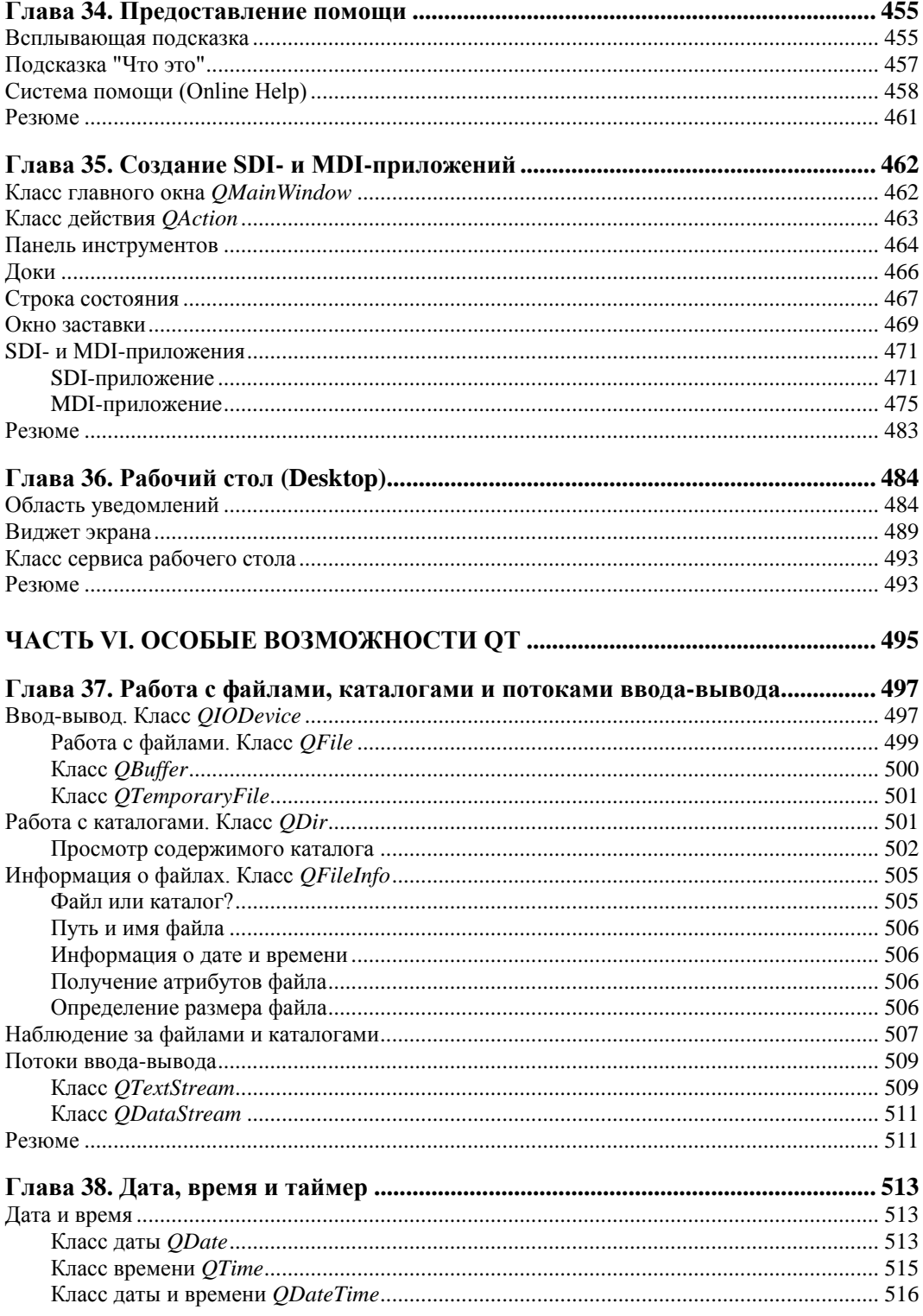

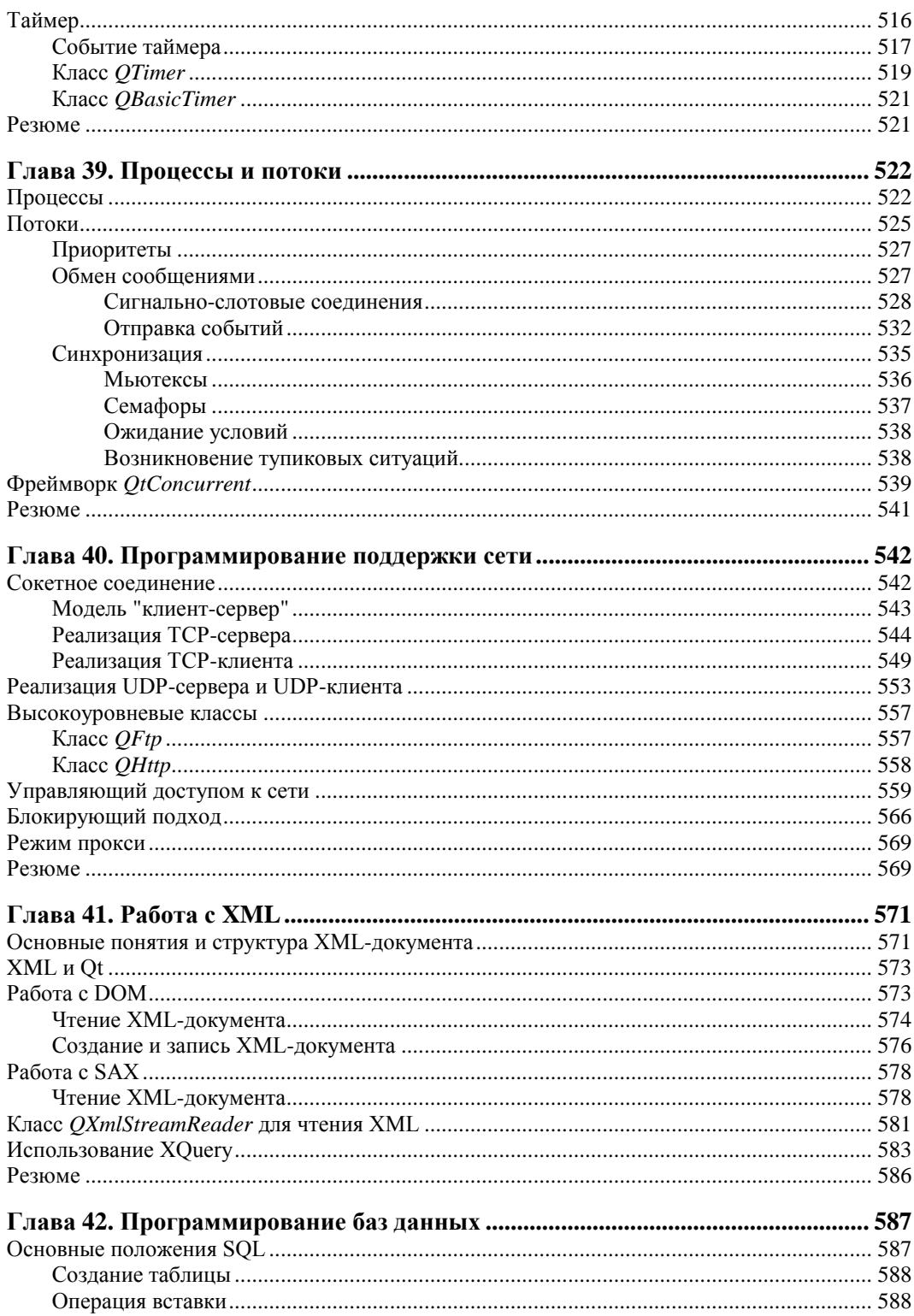

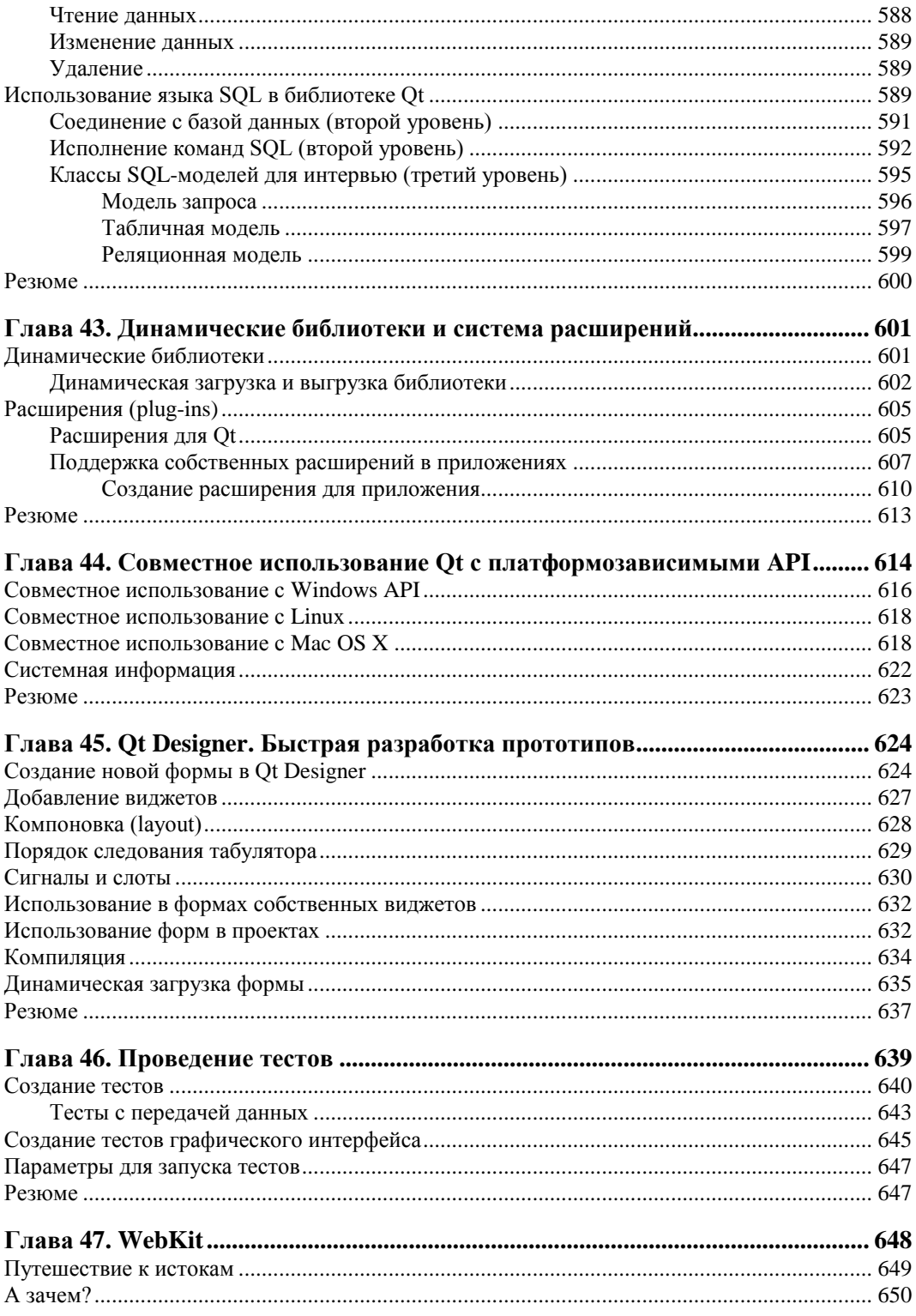

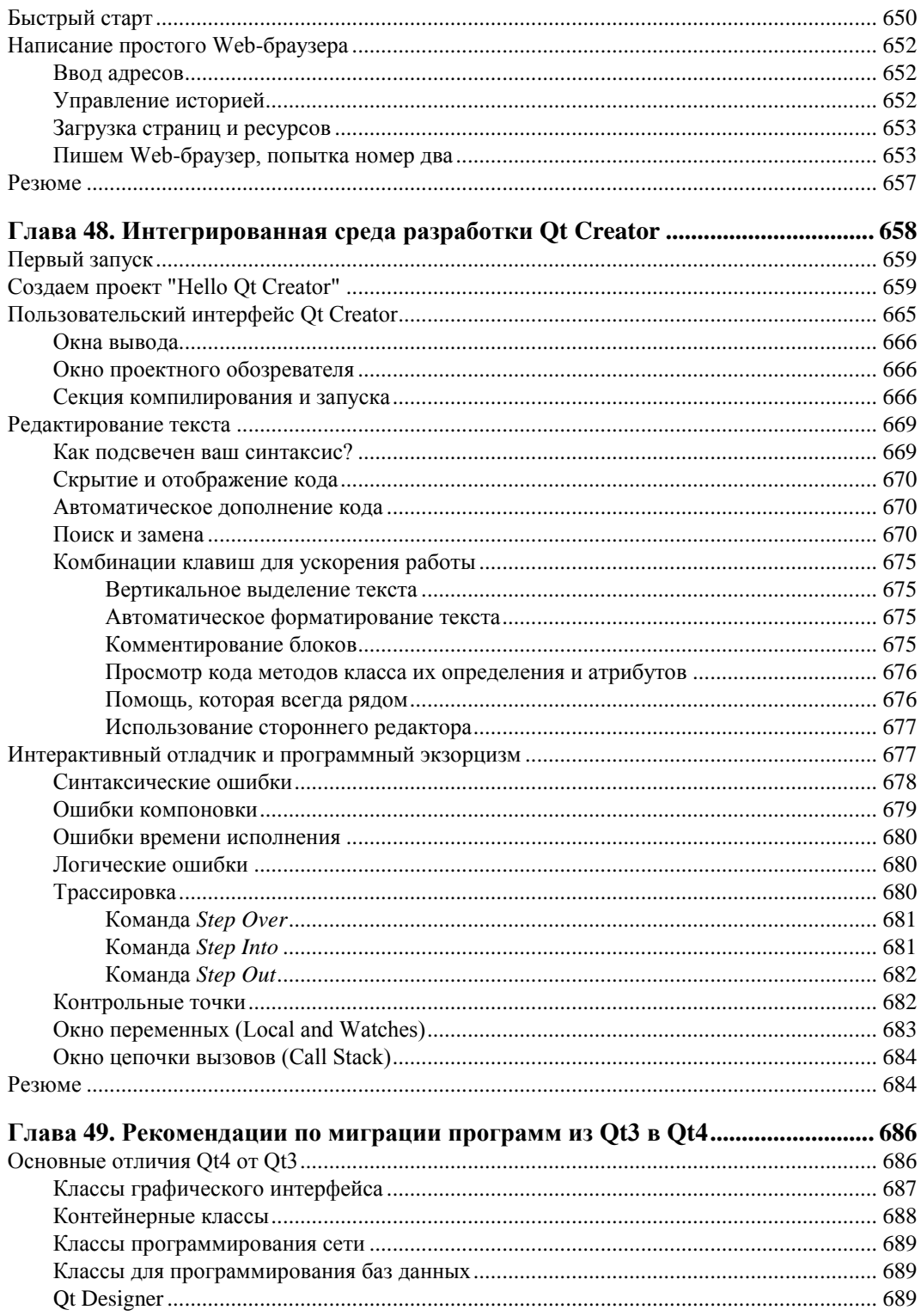

 $\mathbf{r}$ 

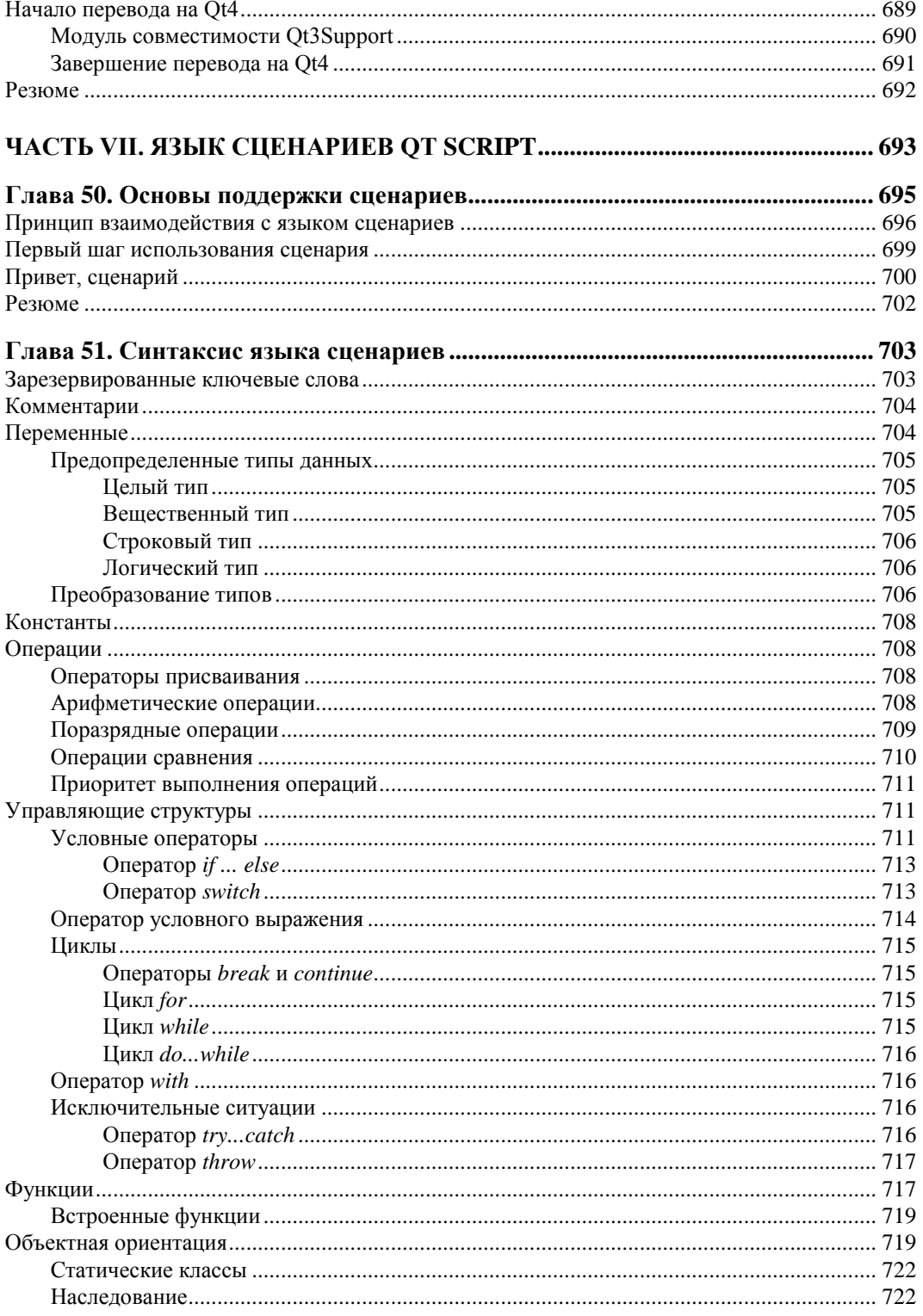

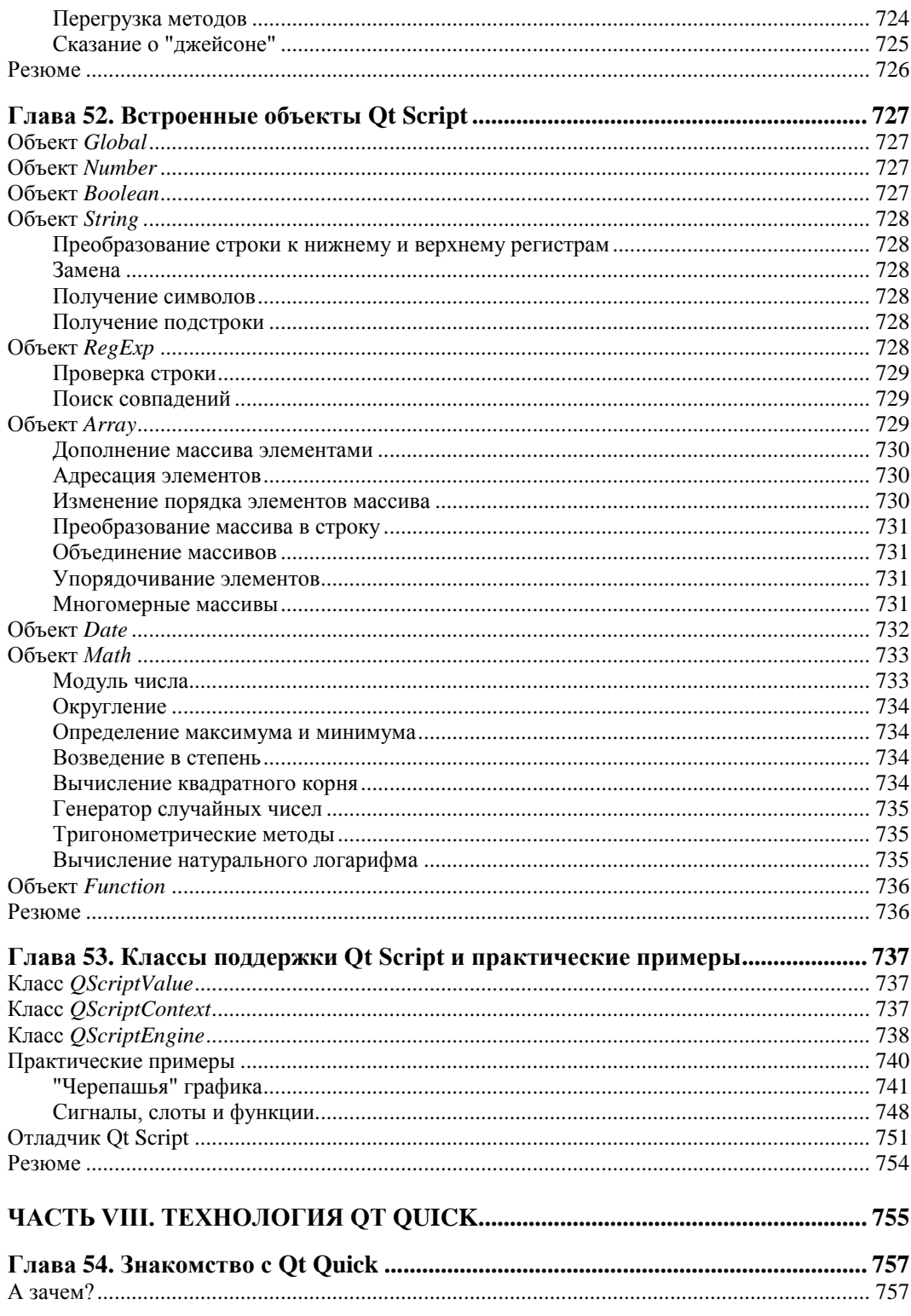

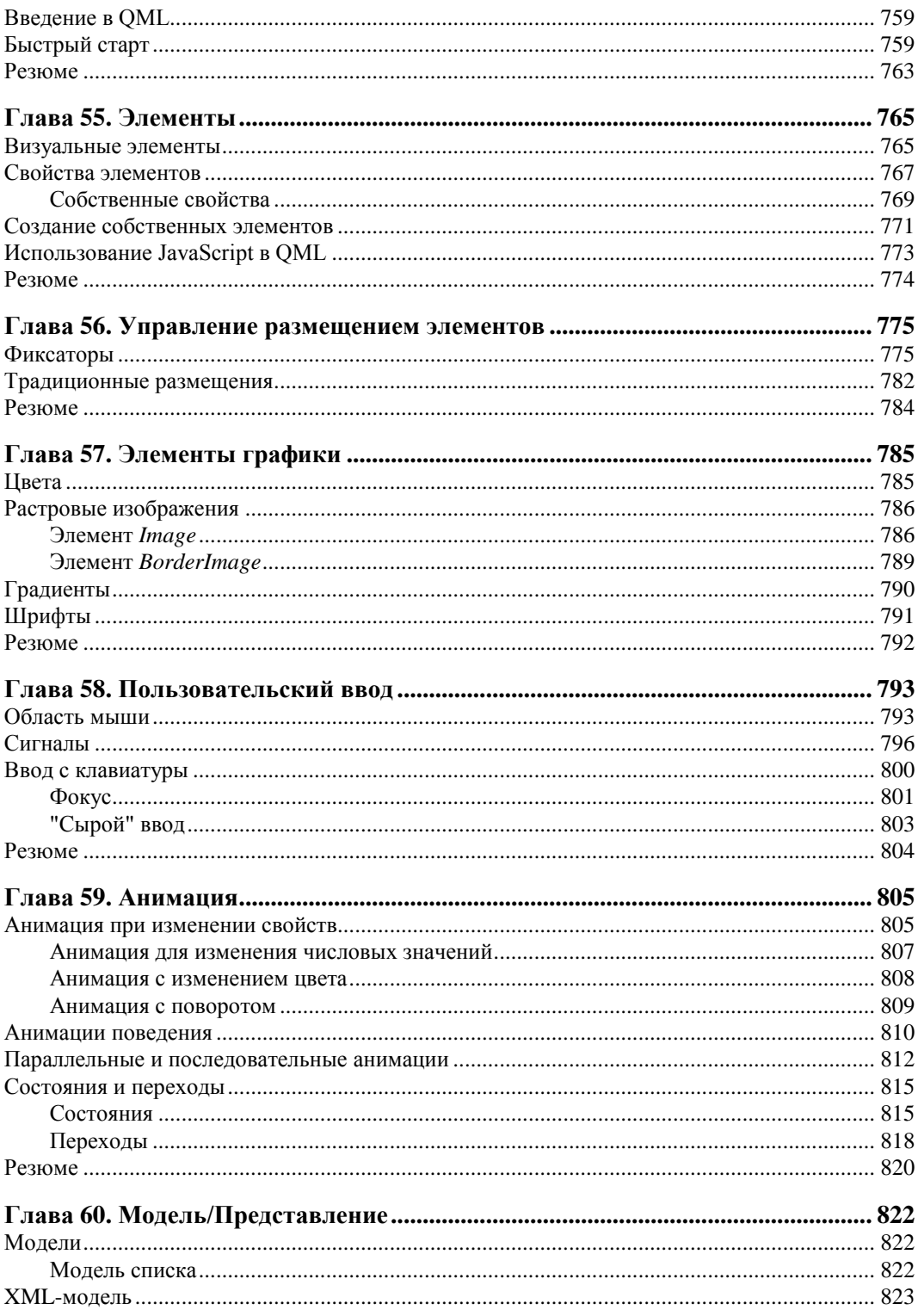

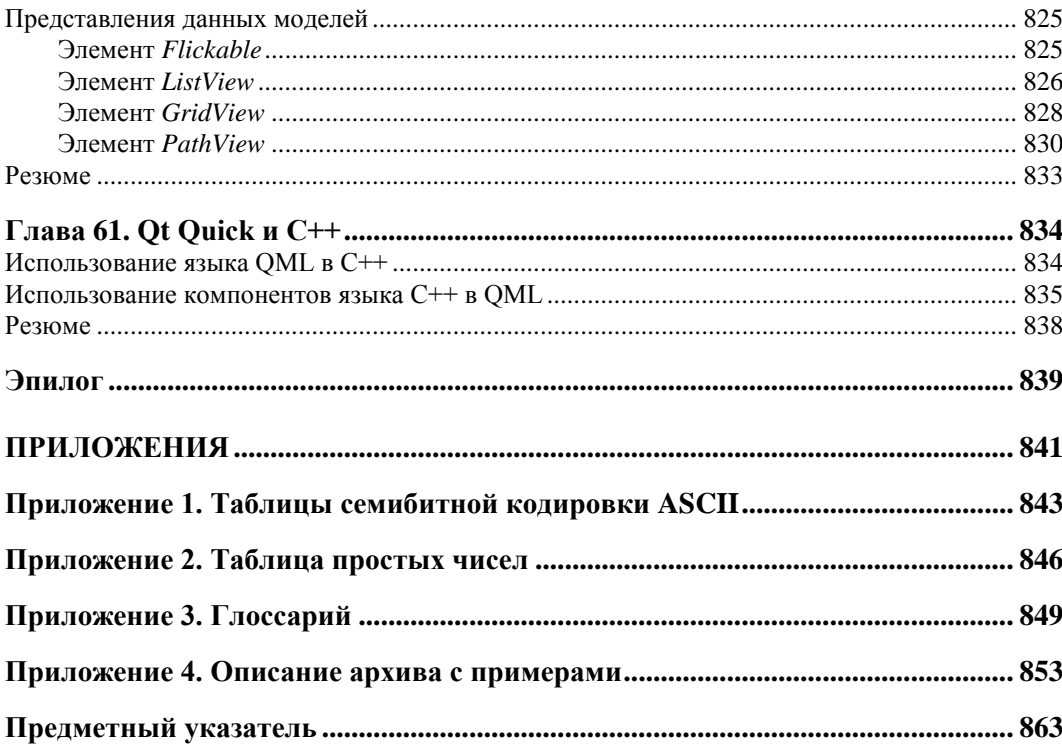

*Посвящается моей дочке Алине, любимой Аленушке, родителям и семейству Гоуз (Goes)*

Любая достаточно передовая технология неотличима от магии.

*Артур Кларк*

# **Предисловие Маттиаса Эттриха**

Let's start with a fictional story. Imagine ten years ago, someone came to me and asked: "Is it possible to write a feature-rich graphical application, and then compile and run this application natively on all different major operating systems? On Linux, on UNIX, on Windows, and on the Macintosh?" Back then — as a young computer scientist — I would probably have answered, "No, that's not possible. And if it was, the system would be very difficult to use, and limited by the weakest platform. Better choose one platform, or write your code several times."

A few years later I discovered Qt — and how wrong I was!

Qt makes true cross-platform programming a reality, without limiting your choices and creativity. It gives users what users want: fast, native applications that look and feel just right. It gives developers what developers want: a framework that lets us write less code, and create more. A framework that makes programming fun again, no matter whether we do commercial work or contribute to Open Source projects.

Too good to be true? You don't believe me? Well, the proof is easy. I'll pass the word on to Max, who will tell you exactly how it's done. Max, your turn.

Before I leave, let me wish you good luck with your first Qt-steps. But be careful, it may very well turn into a lifetime addiction. Either way, I hope you will have as much fun using Qt as we have creating it for you.

> Matthias Ettrich October 1st, 2004, Oslo

*Давайте пофантазируем. Представьте себе, будто бы 10 лет назад кто-то подошел ко мне и спросил: "Возможно ли создать многофункциональное приложение с графическим интерфейсом пользователя, а затем откомпилировать его и пользоваться на всех распространенных операционных системах? На Linux, UNIX, Windows, Macintosh?" В то время я был молодым программистом, и я бы, наверное, ответил: "Нет, это невозможно. А если это и было бы возможным, то такая система была бы очень трудна в обращении и ограничена возможностями самой слабой платформы. Лучше выбрать одну операционную систему или переписать свою программу несколько раз".*

*Несколько лет спустя я открыл для себя Qt — и понял, как я был не прав!*

О елает платформонезависимое программирование действительностью, не ограничивая ваш выбор и творческие возможности. Оt предоставляет пользователям то, чего они хотят: быстрые программы, которые выглядят и работают должным образом. Qt предоставляет разработчикам программ то, чего они желают: среду, позволяющую писать меньше кода, создавая при этом больше. Благодаря этому программирование становится интереснее, и при этом неважно, является оно коммерческим или проектом с открытым исходным кодом (Open Source).

Слишком хорошо, чтобы быть правдой? Вы мне не верите? Ну что же, доказать это просто. Я передаю слово Максу, который расскажет вам подробно, как это делается. Макс, теперь твоя очередь.

Прежде чем я попрощаюсь, позвольте пожелать вам удачи в ваших первых шагах с Qt. Но осторожно, Qt может вызвать у вас зависимость на всю жизнь. В любом случае, я надеюсь, что вам будет также интересно работать с Qt, как нам было интересно создавать ее для вас.

> Mammuac *Эттрих* 1 октября 2004, Осло

# **Благодарности**

Автор выражает глубокую признательность своей первой наставнице в области информатики — Татьяне Дмитриевне Оболенцевой — преподавателю Новосибирского филиала Московского технологического университета легкой промышленности, разбудившей в нем творческий потенциал. А также профессору, доктору Ульриху Айзэнекеру (Ulrich W. Eisenecker), который помог определиться в многообразном мире информатики.

Большую помощь в создании этой книги оказали самые близкие ему люди: Алена Шлее, родители Евгений и Галина Шлее, сестра Натали Гоуз.

Глубокую признательность и уважение испытывает автор ко всему коллективу издательства "БХВ-Петербург", а в особенности к Игорю Владимировичу Шишигину, Юрию Викторовичу Рожко, Андрею Геннадиевичу Смышляеву и Юрию Владимировичу Якубовичу за их поддержку и сотрудничество.

Особая благодарность Маттиасу Эттриху (Matthias Ettrich) — сотруднику фирмы Nokia и основателю KDE — за его интерес и поддержку, проявленные во время написания книги. А также автор благодарит Кента Ханзена (Kent Hansen) и Андреаса Ардаль Ханссена (Andreas Aardal Hanssen) за проверку примеров книги и остальных сотрудников фирмы Nokia за замечательную библиотеку, которая вдохновила меня на написание этой книги.

А также выражаю благодарность моим читателям, присылавшим свои замечания и предложения: Виталию Улыбину, Александру Климову, Артуру Акопяну, Ирине Романенко, Вячеславу Гурковскому, Николаю Прокушину, Юрию Зинченко, Людмиле Брагиной, Алексею Старченко, Дмитрию Оленченко, Антону Матросову, Михаилу Кипа, Денису Песоцкому, Павлу Плотникову, Ярославу Васильеву, Михаилу Ермоленко, Виталию Венделю, Александру Басову и Прохоренок Н. А.

# Предисловие

Занимайтесь любимым делом и тогда в вашей жизни не будет ни одного рабочего дня...

Как и в предыдущих моих книгах, посвященным библиотеке Ot (в дальнейшем просто Ot), мы продолжим разговор о дальнейшем ее развитии. Основной причиной для продолжения разговора на эту тему стали ваши отклики и большой интерес, проявленный вами к прелыдущим моим книгам, за что я вам искренне благодарен. За последние два года произошли очень важные изменения, так что просто необходимо вовремя сообщить вам о них.

И самое главное событие — это появление технологии Qt Quick и возможности реализации пользовательских интерфейсов при помощи описательного языка ОМL. Это значительно повышает эффективность программирования и позволяет дизайнерам и программистам работать вместе в тесном контакте. Ввиду важности этой темы, я посвятил ей отдельную часть из восьми глав.

Структура самой книги осталась практически неизменной, некоторые главы претерпели небольшие изменения, обновления и дополнения.

Мне очень хотелось, чтобы данная книга вместила в себя как можно больше информации по новым возможностям библиотеки Qt. Поэтому мысли об этом никогда не покидали меня, и каждую свободную минуту я посвящал работе над книгой. Я старался не упустить ни одного нюанса, касающегося новинок и изменений в Qt, но объем книги, как собственно и время, отведенное мне для ее написания, наложили свои рамки, и поэтому я решил помещать материалы, не вошедшие в нее, на своем авторском блоге, который вы сможете найти по адресу www.maxschlee.com.

Несмотря на внушительный объем книги, основной ее задачей является ознакомить с большим спектром возможностей библиотеки Qt и подтолкнуть вас к тому, чтобы в дальнейшем "копать глубже" и находить нужную вам информацию самостоятельно.

А теперь мне в очередной раз остается лишь пожелать вам счастливого путешествия по главам книги

## Структура книги

Книга состоит из восьми частей. Хочу сразу обратить ваше внимание на то, что если вы уже имели опыт программирования с предыдущими версиями Qt, то полезнее всего будет начать ознакомление с материалом главы 49, которая описывает отличия Qt4 от Qt3.

## Часть I. Основы Ot

Основная залача этой части — описать новый полхол при программировании с использованием Ot.

#### Глава 1. Обзор иерархии классов Qt

 $\Gamma$ лава 1 — вводная, знакомящая с модульной архитектурой и классами Qt, а также с реализацией первой программы, созданной с помощью Ot.

#### Глава 2. Философия объектной модели

В главу 2 входит подробное описание механизма сигналов и слотов, организация объектов в иерархии, свойства объектов.

#### Глава 3. Работа с Qt

Эта глава описывает процесс создания проектных файлов, которые можно переработать на любой платформе в соответствующие make-файлы, методы и средства отладки приложений.

#### Глава 4. Библиотека контейнеров

Глава содержит описание классов, которые в состоянии хранить в себе элементы различных типов данных и манипулировать ими. В этой главе описываются так же различные категории итераторов. Контейнерные классы в Qt являются составной частью основного модуля, и знания о них необходимы на протяжении всей книги. Данная глава содержит описание механизма "общих данных", дающего возможность экономично и эффективно использовать ресурсы. Все контейнерные классы — списки, словари, хэш-таблицы и др. — описаны в отдельности, особое внимание уделено классу строк ostring и мощному механизму для анализа строк, именуемому "регулярное выражение", а также осуществляется знакомство с классом QVariant, объекты которого способны содержать в себе данные разного типа.

#### Часть II. Элементы управления

Задача второй части — описание элементов, из которых строятся пользовательские интерфейсы. Эта часть дает навыки грамотного и обоснованного применения данных элементов.

#### Глава 5. С чего начинаются элементы управления

Глава 5 вводит понятие виджета как синонима элемента управления. Описываются три класса, от которых наследуются все элементы управления, самые важные методы этих классов, такие как изменение размера, местоположения, цвета и др. Рассказывается, как управлять из виджета изменением изображения указателя мыши. Говорится и о классе OStackedWidget, который способен показывать в отдельно взятый момент времени только лишь один из содержащихся в нем виджетов.

#### Глава 6. Управление автоматическим размещением элементов

Эта глава описывает классы для размещений (Layouts), позволяющие управлять различными вариантами размещения виджетов на поверхности другого виджета, знакомит с классом разделителя OSplitter. В качестве примера разрабатывается программа калькулятора.

#### Глава 7. Элементы отображения

Глава 7 описывает элементы управления, не принимающие непосредственного участия в действиях пользователя и служащие только для отображения информации. В группу этих

элементов входят надписи, индикатор процесса выполнения и электронный индикатор. Подробно разбираются основные особенности этих виджетов.

#### **Глава 8. Кнопки, флажки и переключатели**

В *главе 8* после описания основных возможностей базового класса кнопок рассматриваются следующие типы интерфейсных элементов: обычные кнопки, флажки и переключатели. Делается акцент на особенностях их применения. Описывается возможность группировки таких интерфейсных элементов.

#### **Глава 9. Элементы настройки**

*Глава 9* описывает группу виджетов, позволяющих выполнять настройки, не требующие большой точности: ползунков, полос прокрутки, установщиков.

#### **Глава 10. Элементы ввода**

В *главе 10* описывается группа виджетов, представляющих собой фундамент для ввода пользовательских данных. Проводится детальное рассмотрение каждого виджета этой группы: однострочные и многострочные текстовые поля, счетчик, элемент ввода даты и времени. Рассматривается использование класса QValidator для предотвращения неправильного ввода пользователя.

#### **Глава 11. Элементы выбора**

*Глава 11* знакомит с группой виджетов, в которую входят списки, таблицы, вкладки, инструменты и др.

#### **Глава 12. Интервью, модель-представление**

Эта глава знакомит с подходом модель-представление и преимуществами, связанными с его использованием.

#### **Глава 13. Палитра элементов управления**

*Глава 13* описывает процесс изменения цветов как для каждого виджета в отдельности, так и для всех виджетов приложения.

#### **Часть III. События и взаимодействие с пользователем**

Цель третьей части — подробно ознакомить с тонкостями применения событий при программировании с использованием библиотеки Qt.

#### **Глава 14. События**

В *главе 14* разъясняется необходимость сосуществования двух механизмов, связанных с оповещением — сигналы, слоты и события. После этого следует описание целого ряда классов событий для мыши, клавиатуры, таймера и др. Отдельно рассматривается каждый метод, который предназначен для получения и обработки этих событий.

#### **Глава 15. Фильтры событий**

*Глава 15* знакомит с очень мощным механизмом, дающим возможность объекту фильтра осуществлять перехват управлением событиями. Это позволяет объектам классов, унаследованных от класса QObject, реализовать, например, один класс фильтра и устанавливать его в нужные объекты, что значительно экономит время на разработку, т. к. отпадет необходимость наследования или изменения класса, если при этом преследуется цель только переопределить методы для обработки событий.

#### Глава 16. Искусственное создание событий

В главе 16 рассказывается о способах создания события искусственным образом, что может оказаться очень полезным, например, для имитации ввода пользователя.

## Часть IV. Графика и звук

Залача четвертой части — познакомить с разнообразием возможностей, связанных с программированием компьютерной графики. Также затрагивается тема реализации приложений со звуком и мультимедиаприложений.

#### Глава 17. Введение в компьютерную графику

Глава 17 описывает основные классы для геометрии, необходимые, прежде всего, для рисования. Дается понятие цвета и палитры.

#### Глава 18. Легенда о короле Артуре и контексте рисования

Эта глава описывает перья и кисти, трансформации систем координат, отсечения, градиентные заливки и многое другое. В ней содержатся примеры рисования различных графических примитивов - от точек до полигонов, рассказывается о записи команд рисования при помощи класса OPicture, о трансформации систем координат и о других аспектах, связанных с рисованием.

#### Глава 19. Растровые изображения

Глава 19 содержит подробное описание двух классов для растровых изображений QPixmap и О пасне. Рассматриваются преимущества подобного разделения растровых изображений на два класса и функциональные возможности этих классов. Вводится понятие "прозрачность" и перечисляются поддерживаемые графические форматы.

#### Глава 20. Работа со шрифтами

В этой главе рассматривается использование шрифтов.

#### Глава 21. Графическое представление

Глава 21 описывает иерархию классов QGraphicsScene, предоставляющих интерфейс рисования высокого уровня. Эти классы можно применять там, где необходимо предоставить пользователю возможность манипулировать большим количеством графических изображений, например, в качестве спрайтов для компьютерных игр.

#### Глава 22. Анимация

Эта глава содержит описание класса омоуде, предназначенного для отображения анимированных изображений в GIF- и MNG-форматах.

#### Глава 23. Работа с OpenGL

Глава 23 описывает совместное использование библиотеки OpenGL и Qt, в основном, в качестве дополнительного средства для вывода трехмерной графики. Подробно рассматриваются классы Qt, созданные для поддержки OpenGL. Для полноты проводится краткое знакомство с возможностями самого OpenGL: примитивами, проекциями, пикселами и изображениями, трехмерной графикой и дисплейными списками.

#### **Глава 24. Вывод на печать**

*Глава 24* рассказывает о возможностях, связанных с выводом на печатающее устройство: об использовании принтера в качестве контекста рисования, о настройке параметров печати и о многом другом.

#### **Глава 25. Разработка собственных элементов управления**

*Глава 25* описывает факторы, которые необходимо учитывать при создании собственных виджетов. Например, обсуждается, какой из классов взять в качестве базового и какие методы нуждаются в переопределении.

#### **Глава 26. Элементы со стилем**

Эта глава рассказывает о механизме, позволяющем изменять внешний вид приложения и его поведение (Look & Feel). Глава знакомит со встроенными стилями, демонстрирует их применение, а также описывает механизм создания своих собственных стилей и использование *CSS* (Cascading Style Sheets) для этой цели.

#### **Глава 27. Звук**

В *главе 27* описываются возможности, предоставляемые Qt для воспроизведения звука.

#### **Глава 28. Мультимедиа**

Эта глава знакомит с возможностями использования звука и видео, предоставляемыми модулем Phonon.

### **Часть V. Создание приложений**

В пятой части описываются все необходимые составляющие для реализации профессиональных приложений.

#### **Глава 29. Сохранение настроек приложения**

В *главе 29* объясняется механизм сохранения измененных пользователем настроек и их восстановления при дальнейших загрузках приложения. Также описываются механизм управления сеансом, сохранение настроек и документов в тех случаях, когда пользователь, завершая сеанс работы с операционной системой, оставил приложение открытым, изменив его настройки или не записав измененный документ.

#### **Глава 30. Буфер обмена и перетаскивание**

В главе демонстрируются возможности обмена данными между разными приложениями посредством буфера обмена и перетаскивания (drag & drop).

#### **Глава 31. Интернационализация приложения**

Хорошее приложение предоставляет многоязыковую поддержку для возможности его комфортного использования в различных языковых средах. *Глава 31* описывает технику, связанную с интернационализацией и локализацией создаваемых приложений.

#### **Глава 32. Создание меню**

Меню — это неотъемлемая часть каждого приложения. Эта глава описывает процесс создания меню разных типов: строк меню, выпадающих меню, отрывных меню, контекстных меню, а также ускорителей, предназначенных для быстрого доступа к отдельным пунктам меню.

#### Глава 33. Диалоговые окна

В главе 33 вводятся понятия модальных и немодальных диалоговых окон. Описываются стандартные диалоговые окна для выбора файлов, шрифтов, цвета и др. Объясняется, как применять простые диалоговые окна для выдачи сообщений и как создавать собственные лиалоговые окна.

#### Глава 34. Предоставление помощи

Предоставление подсказок в программах необходимо для облегчения работы пользователя. В главе 34 рассмотрены различные варианты помощи с методами их реализации.

#### Глава 35. Создание SDI- и MDI-приложений

Эта глава описывает технику создания панелей инструментов для приложений и использования строк состояния, знакомит с анатомией главного окна приложения и возможностями класса для главного окна приложения OMainWindow. Приведен пример создания полноценного текстового редактора, сначала как приложения SDI (Single Document Interface), а затем **MDI** (Multiple Document Interface).

#### Глава 36. Рабочий стол (Desktop)

В главе 36 рассматриваются основные приемы использования классов работы с рабочим столом операционной системы. Операционные системы предоставляют возможность размещения значков в области уведомлений (в Windows эта область находится в нижнем правом углу) и взаимодействия пользователя с приложением из этой области. Рассматривается класс OSystemTrayIcon, в котором реализованы механизмы работы с областью уведомлений. Кроме того, рассматривается класс ODesktopWidget, предоставляющий доступ к графической области рабочего стола.

## Часть VI. Особые возможности Qt

Задача шестой части — подробно ознакомить с теми возможностями Qt, которые не обязательно связаны с программированием графики и пользовательского интерфейса, но очень важны, т. к. предоставляют программисту набор функциональных возможностей практически на все случаи жизни и, тем самым, позволяют добиться полной платформонезависимости.

#### Глава 37. Работа с файлами, каталогами и потоками ввода-вывода

В главе 37 описываются возможности, предоставляемые Qt для чтения и записи файлов, а также для просмотра каталогов и получения подробной информации о файлах. Завершается глава примером реализации программы, осуществляющей поиск файлов в заданном каталоге (папке).

#### Глава 38. Дата, время и таймер

Эта глава описывает область назначения и применения таймеров, а также знакомит с классами, предоставляющими информацию о текущей дате и времени и методы для работы с ними.

#### Глава 39. Процессы и потоки

Глава 39 рассказывает о назначении процессов, описывает использование многопоточности для параллельного выполнения задач, необходимые для этого классы и методы. Рассматривается совместное использование данных и сложности, связанные с этим. Вводятся понятия мьютекса (mutex) и задач синхронизации, а также семафора, как обобщения мьютексов.

#### Глава 40. Программирование поддержки сети

Глава 40 знакомит с классами, позволяющими реализовывать как TCP/UDP-клиенты, так и серверы. После этого рассматриваются более специализированные классы: класс огть, который дает возможность доступа к данным через FTP; класс OHttp, представляющий собой реализацию клиентской части протокола HTTP; класс для работы с сетью на высоком уров-He ONetworkAccessManager.

#### Глава 41. Работа с XML

Эта глава содержит краткий вводный курс в очень популярный формат для описания, хранения и обмена данными XML (eXtensible Markup Language). Анализируются преимущества и недостатки различных способов представления данных XML-документа. После небольшого введения в *DOM* (Document Object Model) объясняется, как можно осуществлять чтение и проводить операции с узлами DOM-представления XML-документа. Также говорится о чтении при помощи  $SAX$  (Simple API for XML) и о записи XML-документов.

#### Глава 42. Программирование баз данных

Глава 42 содержит краткий вводный курс в базы данных. Описываются процессы соединения с базой данных и ее открытия. Подробно говорится о классе OsqlOuery и исполнении SOL-команд (Structured Query Language), получении, удалении и добавлении данных. Рассматривается возможность использования классов базирующихся на технологии "Интервью".

#### Глава 43. Динамические библиотеки

Эта глава рассказывает, как объединить используемый различными приложениями или их частями код в отдельные динамические библиотеки. Описывается процесс создания и загрузки динамических библиотек. Кроме того, рассказывается о системе расширений (plugins).

#### Глава 44. Совместное использование Qt с платформозависимыми API

Глава 44 описывает включение платформозависимых функций ОС Windows и Linux в программы, базирующихся на библиотеке Оt.

#### Глава 45. Qt Designer. Быстрая разработка прототипов

В главе 45, после небольшого описания возможностей Ot Designer, проводится разработка приложения средствами, предоставляемыми этой средой.

#### Глава 46. Проведение тестов

Тестирование — это залог правильной разработки программного обеспечения. Глава 46 знакомит с возможностями, предоставляемыми О для проведения модульного тестирования.

#### Глава 47. WebKit

Глава 47 описывает модуль QtWebKit, который предоставляет инструментарий для получения и отображения информации из Всемирной паутины — WWW (World Wide Web) или просто Web. Прочитав эту главу, вы научитесь быстро создавать Web-браузеры и другие Web-клиенты.